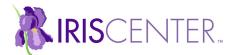

## Latency Recording Form

Student: \_\_\_\_\_

Class/ Teacher:\_\_\_\_\_ Observer: \_\_\_\_\_

Behavior:

Instructions: Record time of request and the time the behavior was initiated and calculate the latency for each occurance of the behavior. To calculate average latency, divide the total latency by the number of occurances.

| Date  | Time of request or cue                | Time behavior was<br>initiated | Latency               |
|-------|---------------------------------------|--------------------------------|-----------------------|
| 10/15 | Examples<br>(regular clock) 11: 30 am | 11:35 am                       | 5 mínutes             |
|       | (digital stopwatch) 00:00             | 05:49                          | 5 minutes, 49 seconds |
|       |                                       |                                |                       |
|       |                                       |                                |                       |
|       |                                       |                                |                       |
|       |                                       |                                |                       |
|       |                                       |                                |                       |
|       |                                       |                                |                       |
|       |                                       |                                |                       |
|       |                                       |                                |                       |
|       |                                       |                                |                       |
|       |                                       |                                |                       |
|       |                                       |                                |                       |
|       |                                       |                                |                       |
|       |                                       |                                |                       |
|       |                                       |                                |                       |
|       |                                       |                                |                       |
|       |                                       |                                |                       |
|       |                                       |                                | TOTAL/AVERAGE:        |

VANDERBILT. PEABODY COLLEGE

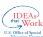

The contents of this resource were developed under a grant from the U.S. Department of Education, #H325E170001. However, those contents do not necessarily represent the policy of the U.S. Department of Education, and you should not assume endorsement by the Federal Government. Project Officer, Sarah Allen.